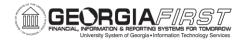

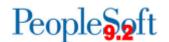

#### **Release Notes**

The purpose of these Release Notes is to inform PeopleSoft Financials technical staff and functional users of the release of BOR functional application enhancements. These Release Notes and other accompanying documentation for this release can be found on the GeorgiaFIRST website at: <a href="http://www.usg.edu/gafirst-fin/release\_info/">http://www.usg.edu/gafirst-fin/release\_info/</a>

#### Release 5.14

## Module Specific Information

# **General Ledger (GL)**

## **Reports/Queries**

The following nVision reports were migrated to production Tuesday, June 7, 2016, to include additional changes requested by the Office of Fiscal Affairs for FY2016.

- ACCTRECV: Note 3 Accounts Receivable
- AERSCHPS: Schedule of Personal Services
- AERSUMEX: Summary of Expenditures
- AUXSNP: GASB Auxiliary Statement of Net Position
- AUXSREC: Auxiliary Statement of Revenues, Expenses, and Changes in Net Position
- BCR: Budgetary Compliance Report
- CASHFLOW: GASB Cashflow
- NAT: Note 15 Natural vs Functional
- SACSSNP: SACS Statement of Net Position
- SASNP: Student Activities Statement of Net Position
- SASRECNP: Student Activities Statement of Revenues, Expenses, and Changes in Net Position
- SNP: GASB Statement of Net Position
- SRECNP: Statement of Revenues, Expenses, and Changes in Net Position

To view the latest mapping documents with changes as of this Release (5.14), refer to the Fiscal Year-End section of the Documentation page on the Georgia FIRST Financials website: http://www.usg.edu/gafirst-

fin/documentation/category/fiscal year end

Please note that there are additional nVision changes still in

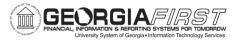

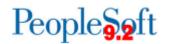

|                                       | progress that are not yet in production. Refer to the mapping document tab titled "Changes not in Production" for more information.                                                                                                    |
|---------------------------------------|----------------------------------------------------------------------------------------------------|
| PPV nVision Report                    | Navigation: Reporting Tools > PS/nVision> Define Report Request                                                                                                    |
|                                       | The PPV nVision report has been modified to correct two issues.  • The report was returning data from both the ACTUALS and GAAP ledgers. It has been updated                                                                                                    |
|                                       | <ul> <li>to pull only the ACTUALS ledger.</li> <li>The Salaries and Operating Expense encumbrance balances weren't calculating correctly. This has been corrected.</li> </ul>                                                                                                    |
| Ledger History Report<br>BORRG014.SQR | Navigation: BOR MENUS > BOR General Ledger > BOR GL Reports > Ledger History Report                                                                                                    |
|                                       | The Ledger History Report (BORRG014) has been updated to include all pre-encumbrances and encumbrances for ChartField combinations for the accounting period selected. The report was only returning these values when the ChartField combination had an associated ACTUALS transaction in the accounting period selected. |

| Other Notes                     |                                                                                                    |
|---------------------------------|----------------------------------------------------------------------------------------------------|
| More Information and<br>Support | For business impact emergency issues, contact the ITS Helpdesk immediately at 706-583-2001 or 1-888-875-3697 (toll free within Georgia). For non-urgent issues, contact the ITS Helpdesk via the self-service support website at <a href="http://www.usg.edu/customer_services">http://www.usg.edu/customer_services</a> . (This service requires a user ID and password. E-mail <a href="helpdesk@usg.edu">helpdesk@usg.edu</a> to obtain self-service login credentials.) |
| Additional Resources            | For information about ITS maintenance Schedules or Service Level Guidelines, please visit <a href="http://www.usg.edu/customer_services/service_level_guidelines">http://www.usg.edu/customer_services/service_level_guidelines</a> .  For USG services status, please visit <a href="http://status.usg.edu">http://status.usg.edu</a> .                                                                                                    |